Swift

13 ISBN 9787121275171

出版时间:2016-1

页数:360

版权说明:本站所提供下载的PDF图书仅提供预览和简介以及在线试读,请支持正版图书。

www.tushu000.com

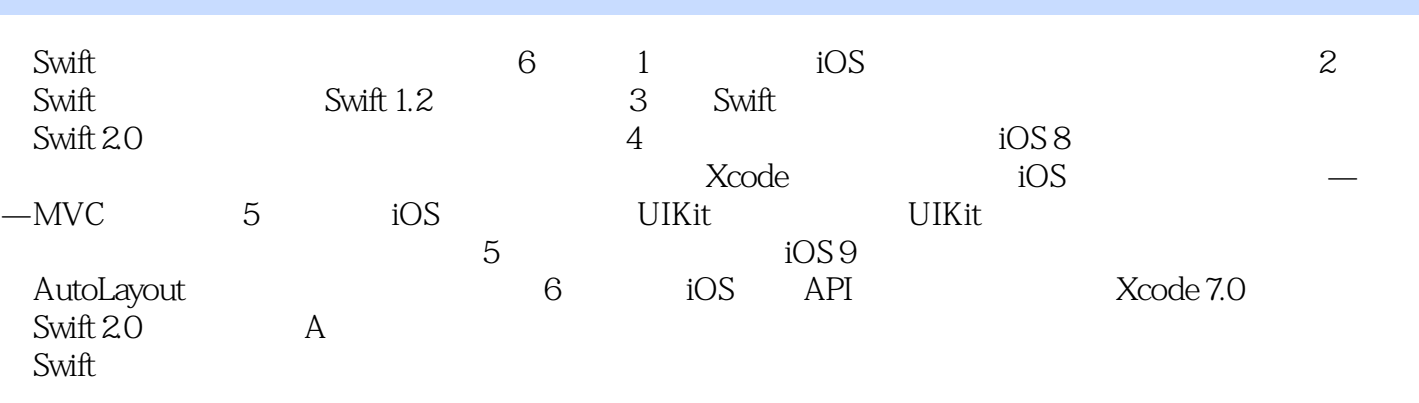

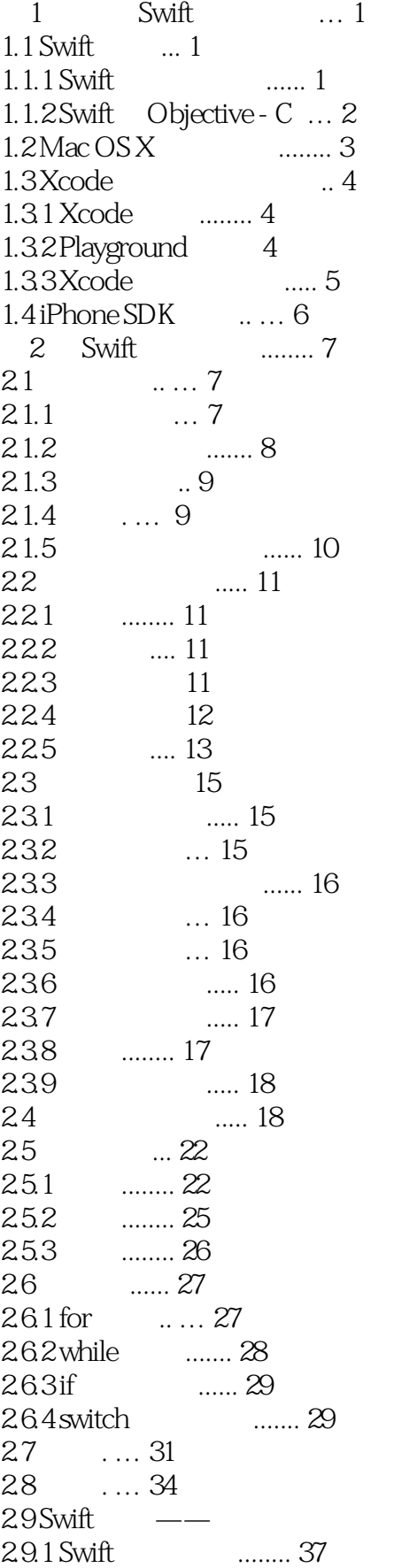

....... 37

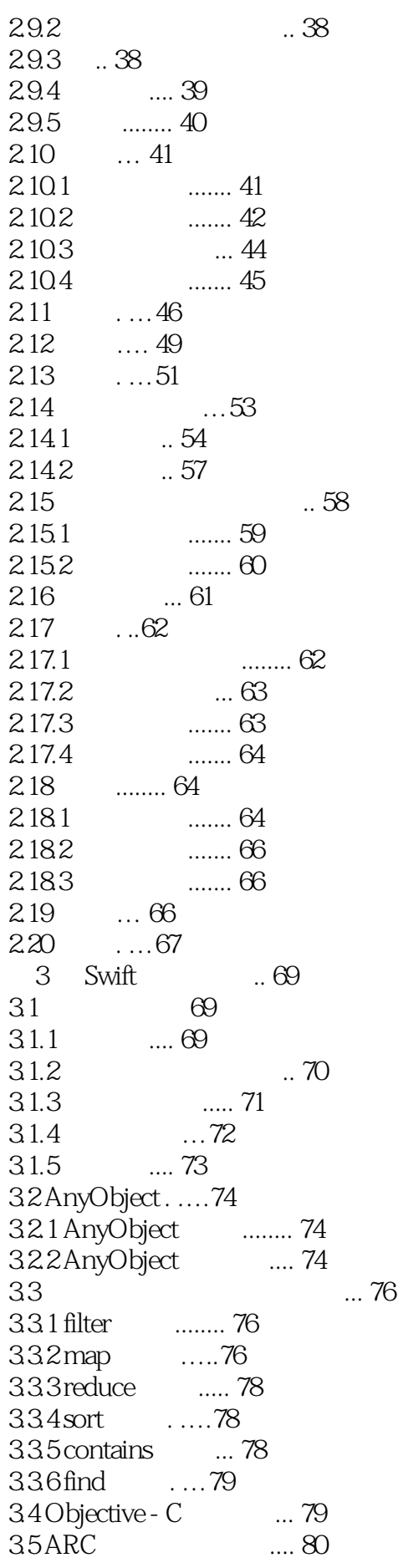

35.1 ARC ........ 80 35.2 ..... 82 3.5.3 弱引用与无主引用 …. 83 36 ..... 84 36.1 C for ..... 85 362 ...85 3.6.3 enumerateObjectsUsingBlock .... 85 3.6.4 enumerate ........ 85 3.7 方法参数的语法甜头 .. 86 37.1 ….86  $\frac{37.2}{38}$  .... 86 38 " " … 88 39 Swift 20  $\ldots$  90  $39.1$  println  $print. 90$ 39.2 do-while repeat-while .... 91 3.9.3 where ... 91 3.9.4 if-case ..... 92 3.9.5 guard ... 92 3.9.6 错误处理 ….93 39.7 LLVM ... 96 3.9.8 Protocol Extensions .. 97 39.9 API ... 98 3.9.10 String NSString ... 99 39.11 .... 100 4 iOS MVC ... 101 4.1 iOS ... 101 4.1.1  $OS$  Core OS . . . . 102 4.1.2 Core Services ….102 4.1.3 Media ... 103 4.1.4 Cocoa Touch ....... 103 4.2 MVC ........ 103 4.2.1 MVC ..... 103 4.2.2 iOS MVC ... 103 4.3 Swift . 106 4.4 Interface Builder ........ 109 4.5 构建计算器界面 ........ 112 4.5.1 使用对象库中的对象 ..... 113 4.5.2 使用检查器设置对象 ..... 114 453 ......... 115 454 ....... 117 455 ....... 120 45.6 ....... 125 4.6 实现计算器逻辑 ........ 126 46.1 ....... 127 462 .... 128 4.6.3 实现数字显示功能 131 464 .....133 4.7 MVC ... 135 4.8 NSNotification .. ..137

4.8.1 NSNotification ......... 137 4.8.2 addObserver ... 138 48.3 addObserverForName ....... 141 4.8.4 postNotification ...... 142 5 UIKit ....... 143 5.1 .... 143 5.2 View ..... 145 5.3 . 149 5.3.1 APP .... 149 5.32 150<br>5.4Button .....151  $5.4$  Button 5.4.1 按钮属性检查器 .... 152 5.4.2 按钮的代码实现 .... 153 5.4.3 .... 155 5.5 Label(标签) . …..156 5.5.1 Label 的属性检查器 ....... 157 5.5.2 Label ... 158 5.6 TextField
and  $\ldots$  159  $56.1$  Text Field  $\ldots \ldots 160$ 5.6.2 Text Field .... 161 5.6.3 ...... 162 5.7 Switch(开关) ........ 163 5.8 Segmented Control ......... 165 5.8.1 Segmented Control  $\ldots$  166 5.8.2 Segmented Control ........ 166 5.8.3 "按钮"还是"分段" . …..168 5.9 Slider(169) 5.9.1 Slider ........ 169 5.9.2 Slider ….. 170 5.10 ProgressView&ActivityIndicatorView . 171  $5.101$  . 171 5.10.2 ProgressView ...... 173 5.10.3 ActivityIndicatorView ... 175 5.11 Stepper(5.11.1 Stepper(5.11.1 Stepper(5.11.1 Stepper(5.11) 5.11.1 Stepper ... 178 5.11.2 Stepper ...... 178 5.12 ImageView ... 179 5.12.1 UIImageView&UIImage ........ 180 5.12.2 UIImageView ........182 5.12.3 UIImageView .... 182 5.13 PickerView&DatePicker ..... 186 5.13.1 PickerView(选择器)简介 …….. 186 5.13.2 delegate dataSource .. 187 5.133 PickerView ......... 189 5.13.4 DatePicker(192) 5.135 DatePicker …….194 5.13.6 浅谈"Delegate pattern"委托模式 ........ 194 5.14 AlertView&ActionSheet ..... 195 5.14.1 AlertView ........ 195

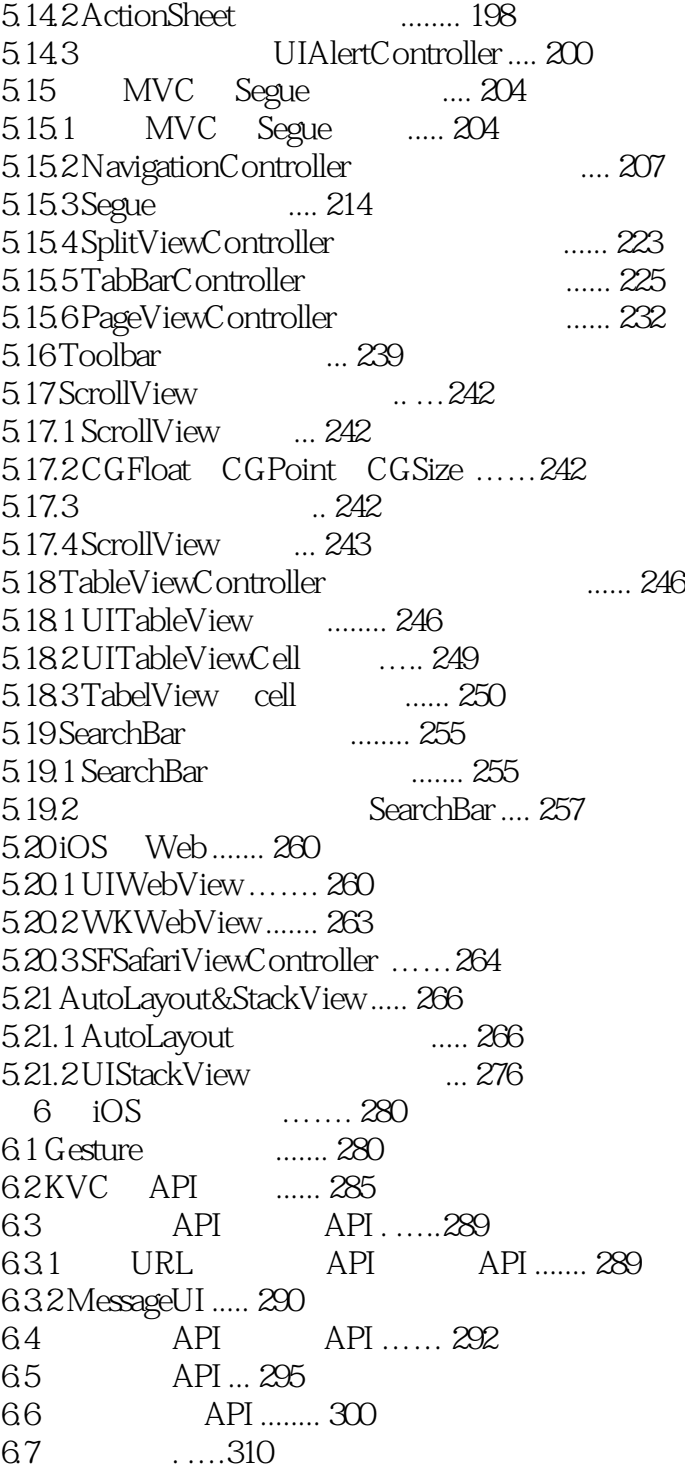

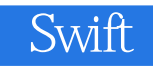

1 and the swift ios

 $\mathbf{S}\mathbf{W}$ ift

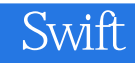

本站所提供下载的PDF图书仅提供预览和简介,请支持正版图书。

:www.tushu000.com